Data Storage - II: Efficient Usage & Errors

### Week 10, Spring 2005

Updated by M. Naci Akkøk, 27.02.2004, 03.03.2005 based upon slides by Pål Halvorsen, 12.3.2002. Contains slides from: Hector Garcia-Molina & Ketil Lund

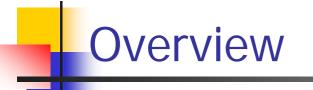

- ✓ Efficient storage usage
- ✓ Disk errors
- ✓ Error recovery

# Efficient Storage Usage

### Efficient Secondary Storage Usage

 Many programs are assumed to fit in main memory, but when implementing a DBS one must assume that data is larger than main memory

Must take into account the use of secondary storage

- there are large access time gaps, i.e., a disk access will probably dominate the total execution time
- there may be huge performance improvements if we reduce the number of disk accesses
- a "slow" algorithm with few disk accesses will probably outperform a "fast" algorithm with many disk accesses
- ✓ Several ways to optimize .....

### Block Size – I

- The block size may have large effects on performance
- ✓ Example:

assume random block placement on disk and sequential file access

- boubling block size will halve the number of disk accesses
  - each access take some more time to transfer the data, but the total time is the same (i.e., more data per request)
  - halve the seek times
  - halve rotational delays are omitted
- e.g., when increasing block size from 2 KB to 4 KB (no gaps,...) for *cheetah X15* typically an average of:
  - ③ 3.6 ms is *saved* for seek time
  - © 2 ms is *saved* in rotational delays
  - ⊗ 0.026 ms is *added* per transfer time

saving a total of 5.6 ms when reading 4 KB (49,8 %)

e.g., increasing from 2 KB to 64 KB saves ~96,4 % reading 64 KB

### Block Size – II

- Thus, increasing block size can increase performance by reducing seek times and rotational delays
- However, a large block size is not always best
   blocks spanning several tracks still introduce latencies
   small data elements may occupy only a fraction of the block
- Which block size to use therefore depend on data size and data reference patterns
- The trend, however, is to use large block sizes as new technology appear with increased performance

### Using Adjacent Sectors, Cylinders and Tracks

- To avoid seek time (and possibly rotational delay), we can store data likely to be accessed together on
  - adjacent sectors
     (similar to using larger blocks)
  - if the track is full, use another track on the same cylinder (only use another head)
  - if the cylinder is full, use next cylinder (track-to-track seek)
- Advantage
  - can approach theoretical transfer rate (no seeks or rotational delays)
- Disadvantage
  - no gain if we have unpredictable disk accesses

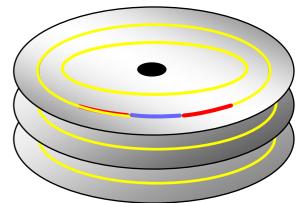

### Multiple Disks

- Disk controllers and busses manage several devices
- One *can* improve total system performance by replacing one large disk with many small accessed in parallel
- Several independent heads can read simultaneously (if the other parts of the system can manage the speed)

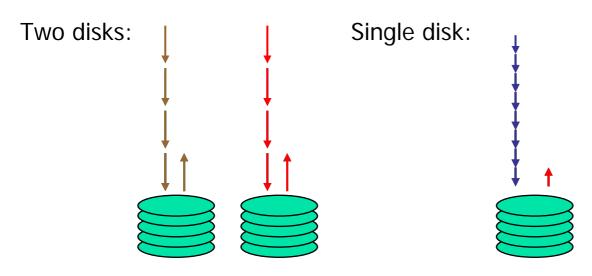

#### <u>Note 1:</u>

the single disk might be faster, but as seek time and rotational delay are the dominant factors of total disk access time, the two smaller disks might operate faster together...

# Multiple Disks: Striping

- Another reason to use multiple disks is when one disk cannot deliver requested data rate
- In such a scenario, one might use several disks for striping:
  - ▹ bandwidth disk: B<sub>disk</sub>
  - required bandwidth: B<sub>display</sub>
  - ▷ B<sub>display</sub> > B<sub>disk</sub>
  - > read from *n* disks in parallel:  $n B_{disk} > B_{display}$
  - clients are serviced in rounds

### Advantages

- high data rates
- faster response time compared to one disk

### Drawbacks

- can't serve multiple clients in parallel
- positioning time increases (i.e., reduced efficiency)

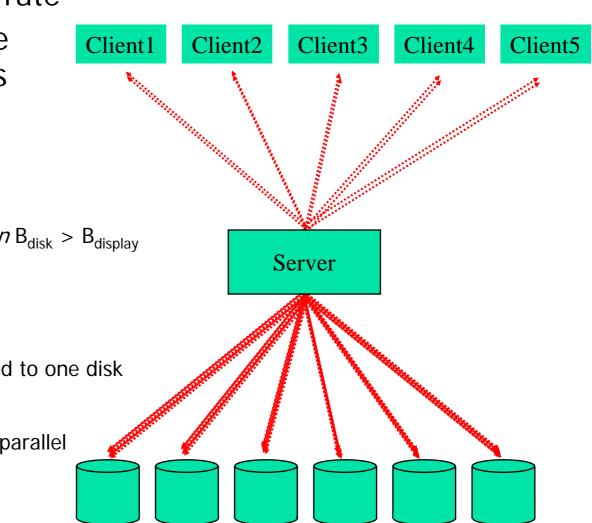

# Multiple Disk: Interleaving

- ✓ Full striping usually not necessary today:
  - faster disks
  - better compression algorithms
- Interleaving lets each client be serviced by only a set of the available disks
  - make groups
  - "stripe" data in a way such that a consecutive request arrive at next group (here each disk is a group)
- Advantages
  - multiple clients can still be served in parallel
  - more efficient disks
  - potentially shorter response time
- Drawbacks
  - load balancing (all clients access same group)

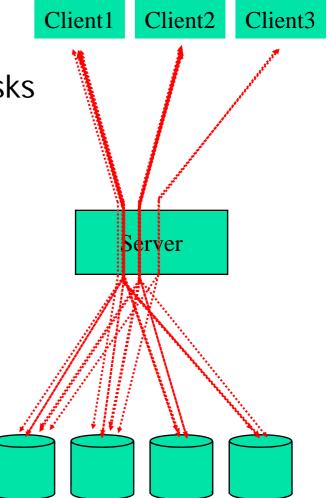

### Multiple Disks: Mirroring

- ✓ Multiple disks might come in the situation where all requests are for one of the disks and the rest lie idle
- In such cases, it might make sense to have replicas of the data on several disks – if we have identical disks, it is called mirroring
- ✓ Advantages
  - faster response time
  - survive crashes fault tolerance
  - Ioad balancing by dividing the requests for the data on the same disks equally among the mirrored disks

### Drawbacks

increases storage requirement

# Disk Scheduling – I

- ✓ Seek time is a dominant factor of total disk I/O time
- Let disk controller choose which request to serve next depending on current position on disk and requested block's position on disk (disk scheduling)
- ✓ Several algorithms
  - First-Come-First-Serve
  - Shortest Seek First (SSF): serve the request closest to current position

cylinder number

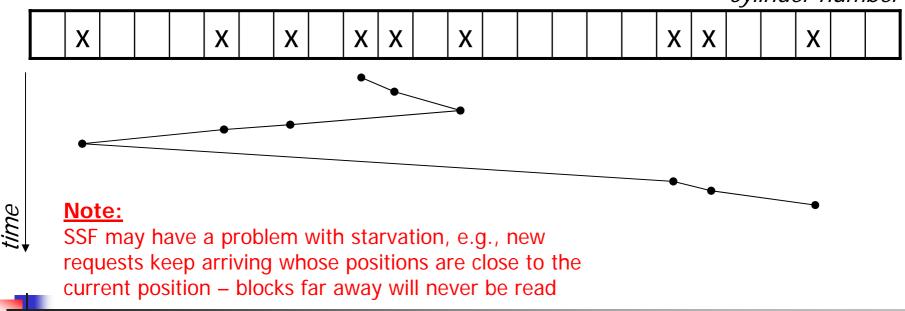

# Disk Scheduling – II

Elevator (SCAN) algorithm: make head do sweeps from innermost to outermost cylinder, make a stop if passing over a requested block, reverse direction if there are no more requests in the current direction

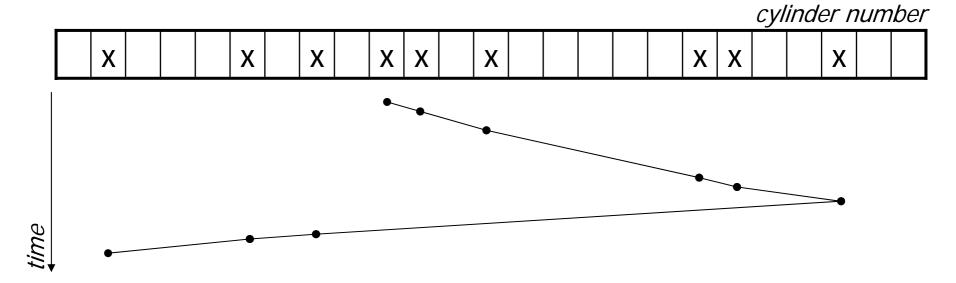

Several other algorithms.....

## Prefetching / Multiple Buffering – I

- If we can predict the access pattern, one might speed up performance using prefetching
  - eases disk scheduling
  - read larger amounts of data per request
  - b data in memory when requested reducing page faults
- One way of doing prefetching is double (multiple) buffering:
  - read data into first buffer
  - process data in *first* buffer and at the same time read data into *second* buffer
  - process data in *second* buffer and at the same time read data into *first* buffer
  - ▶ etc.

### Prefetching / Multiple Buffering – II

 Example: have a file with block sequence B1, B2, ... our program processes data sequentially, i.e., B1, B2, ...

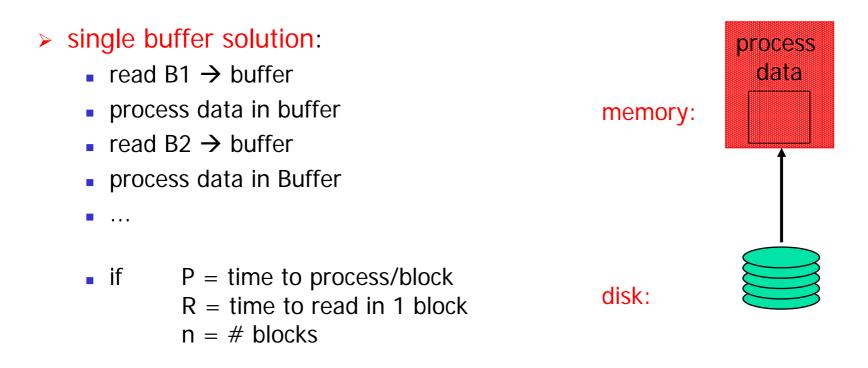

*single buffer time* = n (P+R)

## Prefetching / Multiple Buffering – III

#### bouble buffer solution:

- read B1 → buffer1
- process data in buffer1, read B2 → buffer2
- process data in buffer2, read B3 → buffer1
- process data in buffer1, read B4  $\rightarrow$  buffer2

```
• ... memory:

• if P = time to process/block

R = time to read in 1 block

n = \# blocks

if P > R
```

double buffer time = R + nP

if P < R, we can try to add buffers (*n* - buffering)

process

data

process

data

# **Disk Errors**

### Disk Errors – I

### ✓ Disk errors are rare:

|                             | Barracuda 180           | Cheetah 36              | Cheetah X15             |
|-----------------------------|-------------------------|-------------------------|-------------------------|
| mean time to failure (MTTF) | 1.2 x 10 <sup>6</sup>   | 1.2 x 10 <sup>6</sup>   | 36.7                    |
| recoverable errors          | 10 per 10 <sup>12</sup> | 10 per 10 <sup>12</sup> | 10 per 10 <sup>12</sup> |
| unrecoverable errors        | 1 per 10 <sup>15</sup>  | 1 per 10 <sup>15</sup>  | 1 per 10 <sup>15</sup>  |
| seek errors                 | 10 per 10 <sup>8</sup>  | 10 per 10 <sup>8</sup>  | 10 per 10 <sup>8</sup>  |

#### Note 1:

MTTF is the time in hours between each time the disk crashes

#### Note 3:

how often do we get permanent errors on a sector – data moved to spare tracks

#### Note 2:

how often do we read wrong values

- corrected when re-reading

#### Note 4:

how often do we move the arm wrong (over wrong cylinder) – make another

### Disk Errors – II

### ✓ Nevertheless, a disk can fail in several ways

### intermittent failure –

temporarily errors corrected by re-reading the block, e.g., dust on the patter making a bit value wrong

### > media decay/write errors -

permanent errors where the bits are corrupted, e.g., disk head touches the platter and damages the magnetic surface

#### > disk crashes –

the entire disk becomes permanent unreadable

### Checksums – I

- Disk sectors are stored with some redundant bits, called *checksums*
- ✓ Used to validate a read or written sector:
  - read sector and stored checksum
  - compute checksum on read sector
  - compare read and computed checksum
- If the validation fails (read and computed checksum differ), the read operation is repeated until
  - > the read operation succeed  $\rightarrow$  return correct content
  - > the limit of retries is reached  $\rightarrow$  return error "bad disk block"

### Checksums – II

### Many different ways to compute checksums

- > 1-bit parity: count 1's in block
  - even number: parity bit 0
  - odd number: parity bit 1
  - large chance of not detecting errors
- Use more redundant bits
  - 8-bit parity: one parity bit per bit in a byte (count 1's in most significant bit, ....) → decrease amount of missed errors
  - n-bit parity: chance of missing an error is 1/2<sup>n</sup>
- Polynomial codes CRC (cyclic redundancy check) :
  - following properties of binary numbers if using modulo-2 arithmetic
  - generate a single set of check digits based on the code
- Reed-Solomon, 1-complement sum, ....
- Checksums only *detect* errors

# Stable Storage

- The stable storage policy may solve some errors
- applicable on one or more disks
- use checksums for temporarily read errors
- sectors are paired to represent one sector X
- > X is represented by  $X_L$  and  $X_R$
- writing policy:
  - 1. write X into  $X_L$  use checksum to validate, if wrong retry. If still wrong, assume a media failure and use spare sector for  $X_L$
  - 2. repeat (1) for  $X_R$
- read policy
  - 1. read  $X_L$  use checksum to validate. If OK, return  $X_L$  as X. If wrong retry.
  - 2. if  $X_L$  cannot be read, repeat (1) for  $X_R$
- Stable storage *doubles storage requirement*, but can for example correct some media failures (if either X<sub>L</sub> or X<sub>R</sub> correct, X can always be read)

# **Error Recovery**

### Crash Recovery

✓ The most serious type of errors are disk crashes, e.g.,

- head have touched platter and is damaged
- platters are out of position

▶ ...

- No way to restore data unless we have a backup on another medium, e.g., tape, mirrored disk, etc.
- A number of schemes have been developed to reduce the probability of data loss during permanent disk errors
  - usually using an extended parity check
  - most known are the Redundant Array of Independent Disks (RAID) strategies

### **Disk Failure Models**

- Our Seagate disks have a mean-time-to-failure of 55 years (at this time ~50 % of the disks are damaged), but
  - many disks fail during the first months (production errors)
  - if no production errors, disks will probably work many years
  - Id disks have again a larger probability of failure due to accumulated effects of dust, etc.

### Modulo-2 Sum – I

- Many parity schemes use *modulo-2 sum*, or also called *exclusive OR (XOR)*, to generate a redundant correction block
- The modulo-2 sum is performed by letting the i-th bit of the sum to be
  - 1 if an odd number of blocks have 1 in the i-th position
  - 0 if an even number of blocks have 1 in the i-th position
- ✓ Example

| block 1      | 1 | 1 | 1 | 1 | 0 | 0 | 0 | 0 |
|--------------|---|---|---|---|---|---|---|---|
| block 2      | 1 | 0 | 1 | 0 | 1 | 0 | 1 | 0 |
| block 3      | 0 | 0 | 1 | 1 | 1 | 0 | 0 | 0 |
| modulo-2 sum | 0 | 1 | 1 | 0 | 0 | 0 | 1 | 0 |

### Modulo-2 Sum – II

 $\checkmark$  Let  $\oplus$  be the modulo-2 sum operator. Then ...

- ➤ ... the *commutative* law says that
  x ⊕ y = y ⊕ x
- ➤ ... the associative law says that (x ⊕ y) ⊕ z = x ⊕ (y ⊕ z)
- > ... the *identity* is 0, i.e.,  $x = 0 \oplus x = x \oplus 0$
- ➤ ... ⊕ is its own inverse, i.e.,
  x ⊕ x = 0

### RAID (Redundant Array of Inexpensive Disks)

- RAID level 0: non-redundant
- ✓ RAID level 1: mirrored
- ✓ RAID level 2: memory-style error correcting code (ECC)
- ✓ RAID level 3: bit-interleaved parity
- ✓ RAID level 4: block-interleaved parity
- ✓ RAID level 5: block-interleaved distributed-parity
- ✓ RAID level 6: P+Q redundancy

## RAID 0 (non-redundant) – I

✓ RAID 0: striped disk array without fault tolerance

 Data is broken down into blocks and each block is written to a separate disk

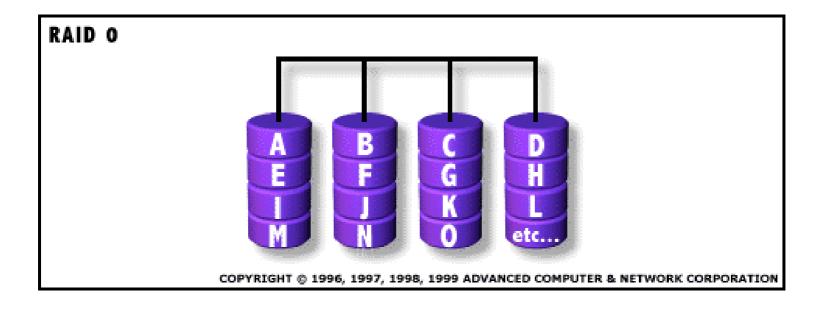

# RAID 0 (non-redundant) – II

### ✓ Advantages

- I/O performance is greatly improved by spreading the I/O load across many channels and drives
- best performance is achieved when data is striped across multiple controllers with only one drive per controller (remember that the performance of one disk has improved)

### Disadvantages

- not a "True" RAID because it is NOT fault-tolerant
- the failure of just one drive will result in all data in an array being lost
- should never be used in error-critical environments

# RAID 1 (mirroring) – I

- ✓ RAID 1: mirroring
- ✓ Data is duplicated on another disk

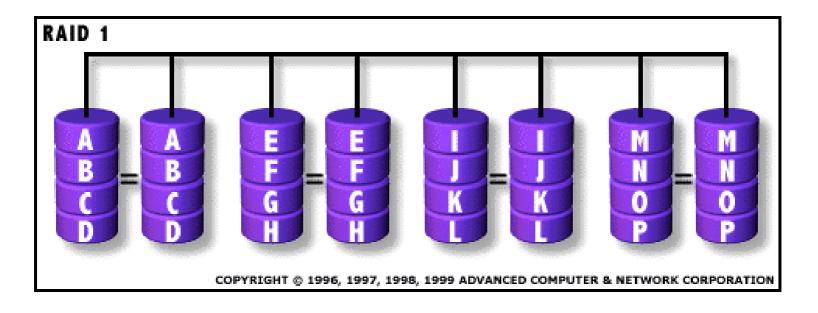

# RAID 1 (mirroring) – II

### ✓ Advantages

- one write or two reads possible per mirrored pair
- 100% redundancy of data means no rebuild is necessary in case of a disk failure, just a copy to the replacement disk
- transfer rate per block is equal to that of a single disk
- under certain circumstances, RAID 1 can sustain multiple simultaneous drive failures

### Disadvantages

- highest disk overhead of all RAID types (100%) inefficient
- may not support hot swap of failed disk when implemented in "software"

# RAID 2 (Hamming ECC) – I

- ✓ RAID 2: hamming ECC
- Each bit of data word is written to a data disk drive. Each data word has its Hamming Code ECC word recorded on the ECC disks. On read, the ECC code verifies correct data or corrects single disk errors.
- NB! no commercial implementations exist

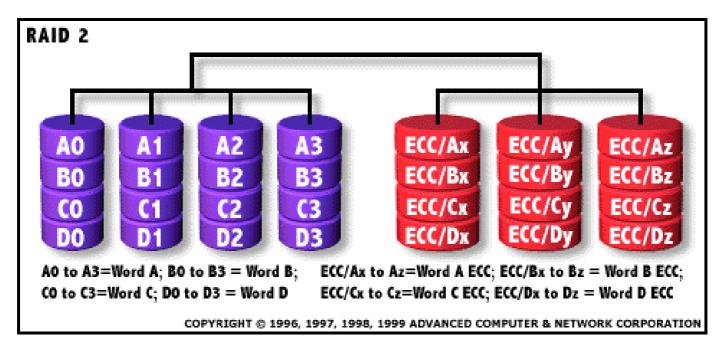

# RAID 3 (Bit-Interleaved Parity) – I

- RAID 3: parallel transfer with parity
- The data block is subdivided ("striped") and written on the data disks. Stripe parity is generated on writes, recorded on the parity disk and checked on reads.

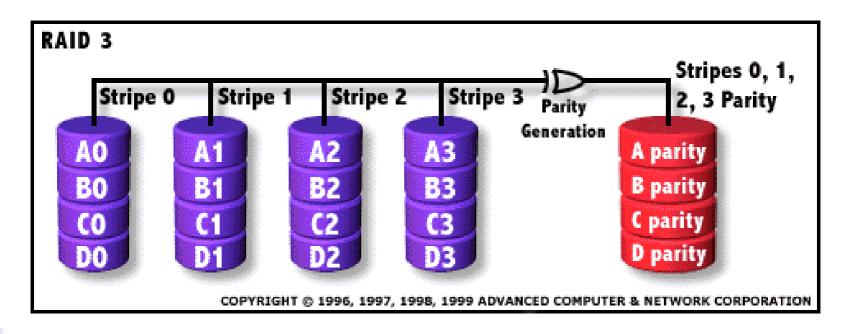

# RAID 4 (Block-Interleaved Parity) – I

- RAID 4: independent data disks with shared parity disk
- Each entire block is written onto one data disk. Parity for same rank blocks is generated on writes, recorded on the parity disk and checked on reads.

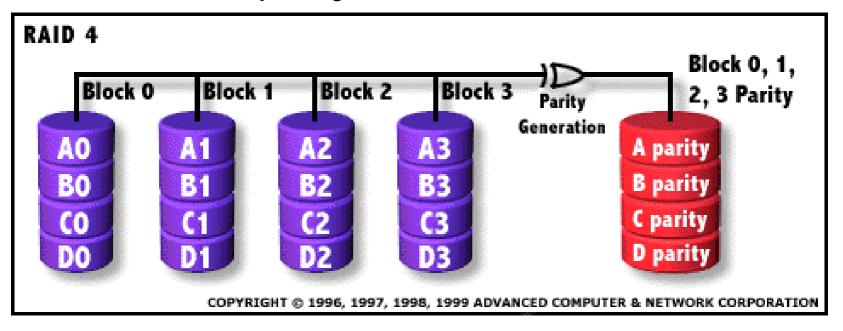

# RAID 4 (Block-Interleaved Parity) – II

### ✓ Advantages

- high read data transaction rate
- Iow ratio of parity disks to data disks means high efficiency

### ✓ Disadvantages

- > quite complex controller design
- b difficult and inefficient data rebuild in the event of disk failure
- updating blocks can be a bottleneck as all parity blocks are on the same disk (and must be accessed for all write operations)

# RAID 4 (Block-Interleaved Parity) – III

### Read operations

- no different than normal disk reads
- disks can be accessed in parallel
- if requested disk is busy and all of the other disks are idle (including parity disk), we may read all other disks and generate requested block

## ✓ Write operations

- update data block and parity block
- parity block can be updated two ways
  - reading all n block and generating the whole parity block from scratch
  - perform modulo-2 sum of old and new version of the block, and simply add the sum (again using modulo-2 sum) to the parity block

## Recovery

> Any disk can fail and be restored using modulo-2 sum of the other disks

## RAID 5 (Block-Interleaved Distributed Parity) – I

✓ RAID 5: independent data disks with distributed parity disk

 Each entire data block is written on a data disk; parity for blocks in the same rank is generated on writes, recorded in a distributed location and checked on reads.

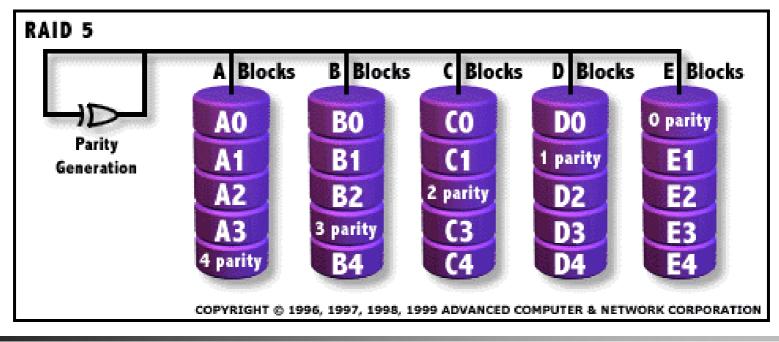

## ✓ Advantages

- highest read data transaction rate
- medium write data transaction rate
- Iow ratio of parity disks to data disks means high efficiency
- parity distributed, i.e., updating parity blocks goes to different disks

## Disadvantages

- complex controller design
- b difficult to rebuild in the event of a disk failure
- individual block data transfer rate same as single disk

## RAID 5 (Block-Interleaved Distributed Parity) – III

- Read, write, and recovery operations are analogous to RAID 4
- However, parity is distributed, possible scheme
  - > n + 1 disks numbered 0 to n
  - Iet cylinder i on disk j be parity if the reminder of i / (n + 1) is j, i.e.,

cylinder i + 1 on disk j + 1 be next parity

# RAID 6 (P+Q Redundancy) – I

- RAID 6: independent data disks with two independent distributed parity schemes
- RAID 6 is essentially an extension of RAID level 5 which allows for additional fault tolerance by using a second independent distributed parity scheme
- Data is striped on a block level across a set of drives, just like in RAID 5, and a second set of parity is calculated and written across all the drives

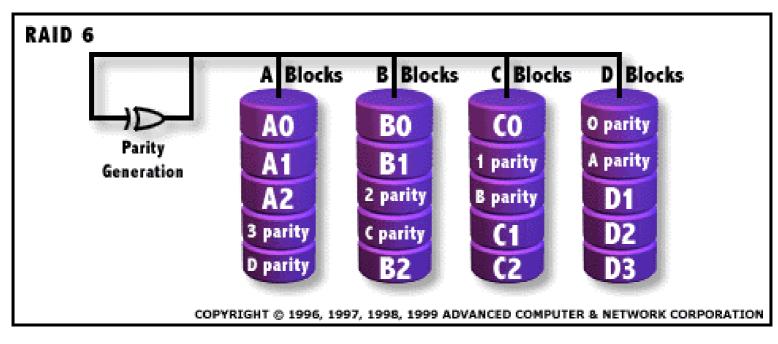

# RAID 6 (P+Q Redundancy) – II

## ✓ Advantages

- provides for an extremely high data fault tolerance and can sustain multiple simultaneous drive failures
- perfect solution for error-critical applications
- parity information can be distributed as in RAID 5

## Disadvantages

- very complex controller design
- controller overhead to compute parity addresses is extremely high
- very poor write performance
- requires at least N+2 drives to implement because of twodimensional parity scheme

# RAID 6 (P+Q Redundancy) – III

- In general, we can add several redundancy disks to be able do deal with several simultaneous disk crashes
- Many different strategies based on different EECs, e.g.,:
  - Read-Solomon Code (or derivates):
    - corrects n simultaneous disk crashes using n parity disks
    - a bit more expensive parity calculations compared to modulo-2 sum
  - Hamming Code:
    - corrects 2 disk failures using 2<sup>K</sup> 1 disks where k disks are parity disks and 2<sup>K</sup> k 1
    - uses modulo-2 sum
    - the parity disks are calculated using the data disks determined by the hamming code, i.e., a k x (2<sup>K</sup> 1) matrix of 0's and 1's representing the 2<sup>K</sup> 1 numbers written binary except 0

# RAID 6 (P+Q Redundancy) – IV

✓ Example:

using a Hamming code matrix, 7 disks, 3 parity disks

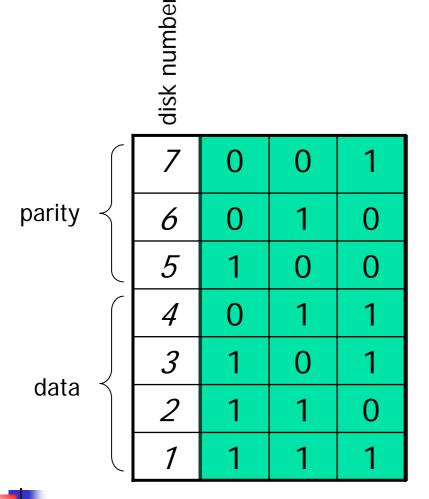

#### Note 1:

the rows represent binary numbers 1 - 7

### Note 2:

the rows for the parity disks have single 1's

### Note 3:

the rows for the data disks have two or more 1's

### Note 4:

the idea of each column now is that the parity disk having a 1 in this column is generated using the data disks having one in this column:

- parity disk 5 is generated using disk 1, 2, 3
- parity disk 6 is generated using disk 1, 2, 4
- parity disk 7 is generated using disk 1, 3, 4

### Note 5:

the parity blocks are generated using modulo-2 sum from the data blocks

# RAID 6 (P+Q Redundancy) – V

✓ Example (cont.):

calculating parity using the hamming matrix to find the corresponding data disks to each parity disk

| •      | Hamming code matrix |   |   |   |  |
|--------|---------------------|---|---|---|--|
| y      | 7                   | 0 | 0 | 1 |  |
| parity | 6                   | 0 | 1 | 0 |  |
|        | 5                   | 1 | 0 | 0 |  |
| data   | 4                   | 0 | 1 | 1 |  |
|        | 3                   | 1 | 0 | 1 |  |
|        | 2                   | 1 | 1 | 0 |  |
|        | 1                   | 1 | 1 | 1 |  |

Hamming code matrix

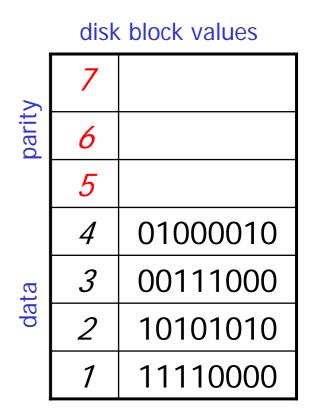

- Note 1: parity disk 5 is generated using disk 1, 2, 3 11110000 ⊕ 10101010 ⊕ 00111000 = 01100010
- Note 2: parity disk 6 is generated using disk 1, 2, 4 11110000 ⊕ 10101010 ⊕ 01000010 = 00011011
- Note 3: parity disk 7 is generated using disk 1, 3, 4 11110000 ⊕ 00111000 ⊕ 01000010 = 10001001

INF3100/INF4100 – Database Systems

# RAID 6 (P+Q Redundancy) – VI

- Read operations is performed from any data disk as a normal read operation
- Write operations are performed as shown on previous slide (similar RAID 5), but
  - > now there are several parity disks
  - each parity disk does not use all data disks
- Update operations are performed as for RAID 4 or RAID 5:
  - perform modulo-2 sum of old and new version of the block, and simply add the sum (again using modulo-2 sum) to the parity block

# RAID 6 (P+Q Redundancy) – VII

## Example update:

- update data disk 2 to 00001111
- parity disks 5 and 6 is using data disk 2

#### <u>Note 1:</u>

old value is 10101010. Difference is 10101010 ⊕ 00001111 = 10100101

### Note 2:

insert new value in data disk 2: 00001111

### Note 3:

update parity disk 5, take difference between old and new block, and perform modulo-2 sum with parity:  $10100101 \oplus 01100010 = 11000111$ 

### Note 4:

insert new value in parity disk 5: 11000111

### Note 5: parity disk 6 is similarly updated

### disk block values

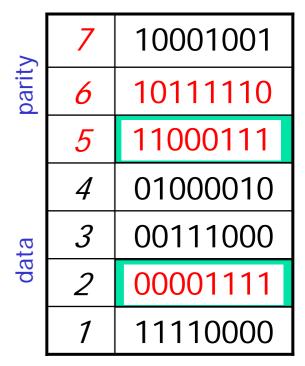

# RAID 6 (P+Q Redundancy) – VIII

- Recovery operations is performed using modulo-2 sum and the parity disks
  - one disk failure is easy just apply one set of parity and recover
  - two disk failures a bit more tricky
    - note that all parity disk computations are different
    - we will always find one configuration where only one disk has failed
    - use this configuration to recover the failed disk
    - now there is only one failed disk, and any configuration can be used

# RAID 6 (P+Q Redundancy) – IX

Example recovery:

disk 2 and 5 have failed

#### Note 1:

there is always a column in the hamming code matrix where only one of the failed disks have a 1- value

#### Note 2:

column 2 use data disk 2, and no other disks have crashed, i.e., use disk 1, 4, and 6 to recover disk 2

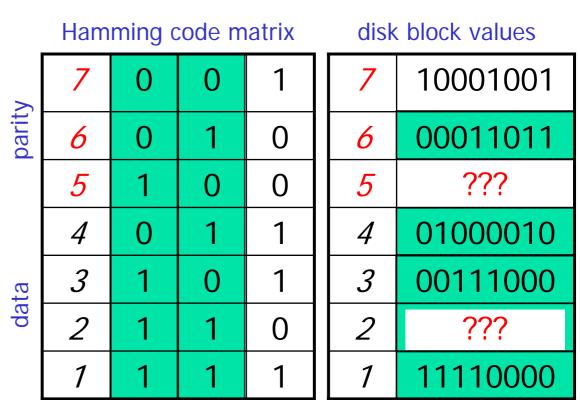

Note 3: restoring disk 2: 11110000 ⊕ 01000010 ⊕ 00011011 = 10101001 Note 4: restoring disk 5 can now be done using column 1

# Summary

- Efficient storage usage
  - block size
  - scheduling
  - adjacent blocks
  - multiple disks
  - prefetching / multiple-buffering
- ✓ Disk errors
  - new disks have few errors, but they DO occur
  - checksums
- ✓ Error recovery
  - stable storage
  - > RAID